## Fichier:Group-Konk Ar Lab kal-high-resolution-color-logo 5 .png

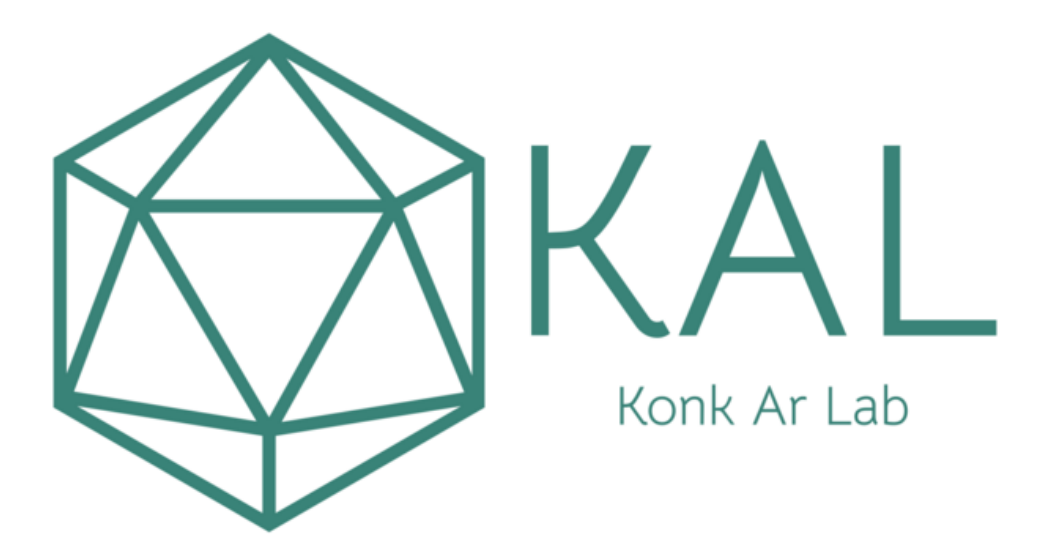

Taille de cet aperçu :800 × 600 [pixels](https://wikifab.org/images/thumb/7/78/Group-Konk_Ar_Lab_kal-high-resolution-color-logo_5_.png/800px-Group-Konk_Ar_Lab_kal-high-resolution-color-logo_5_.png). Fichier [d'origine](https://wikifab.org/images/7/78/Group-Konk_Ar_Lab_kal-high-resolution-color-logo_5_.png) (2 000 × 1 500 pixels, taille du fichier : 40 Kio, type MIME : image/png) Group-Konk\_Ar\_Lab\_kal-high-resolution-color-logo\_5\_

## Historique du fichier

Cliquer sur une date et heure pour voir le fichier tel qu'il était à ce moment-là.

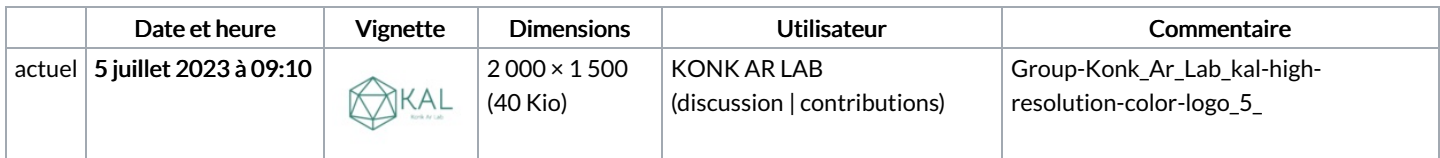

Vous ne pouvez pas remplacer ce fichier.

## Utilisation du fichier

La page suivante utilise ce fichier :

[Group:Konk](https://wikifab.org/wiki/Group:Konk_Ar_Lab) Ar Lab

## Métadonnées

Ce fichier contient des informations supplémentaires, probablement ajoutées par l'appareil photo numérique ou le numériseur utilisé pour le créer. Si le fichier a été modifié depuis son état original, certains détails peuvent ne pas refléter entièrement l'image modifiée.

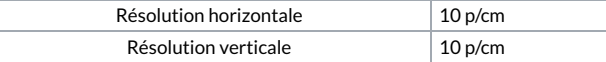